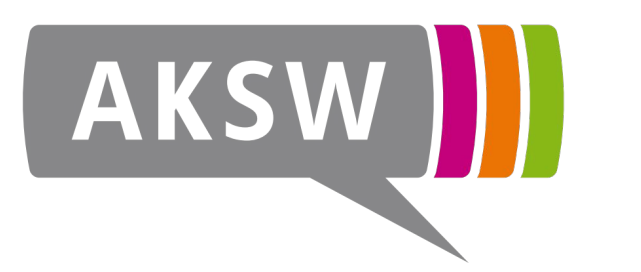

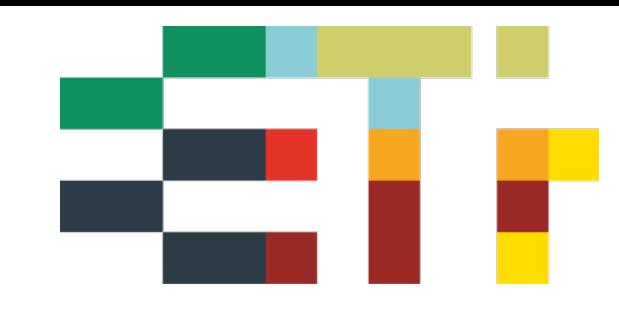

## **Getting practical with GeoSPARQL and Apache Jena**

#### **Simon Bin**, Claus Stadler, Lorenz Bühmann, Michael Martin

#### **GeoLD2024 @ ESWC2024**

Supported by

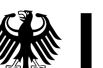

**Federal Ministry** for Economic Affairs and Climate Action

GA No. 01MK21007A GA No. 9F2266A

**Federal Ministry** for Digital and Transport

#### **Our work group / institute**

### **InfAI e.V. Leipzig, Germany**

- Efficient Technology integration, head Micha Martin
- ~12 people in our group
- 100% project funded, typically German government, rarely EU
- other groups at InfAI, e.g. DBpedia

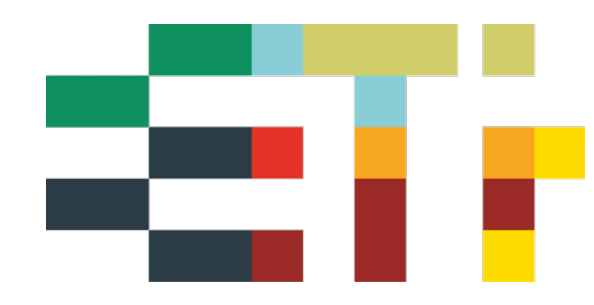

#### **Open source Semantic Web framework for Java**

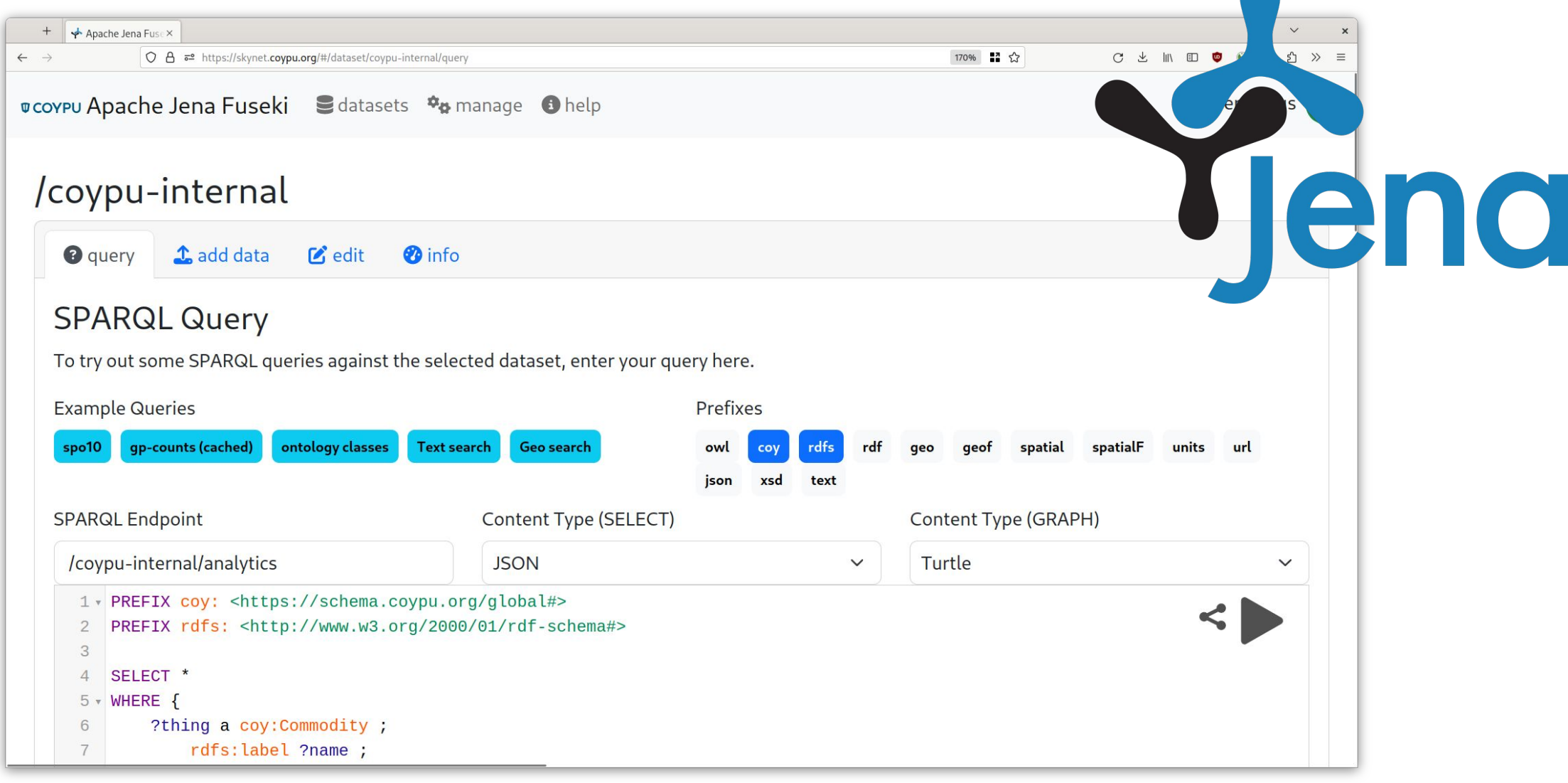

#### **GeoSPARQL**

• 2011: Upcoming OGC standard **GeoSPARQL** attempts to unify data access for the geospatial Semantic Web (Semantic Web Journal)

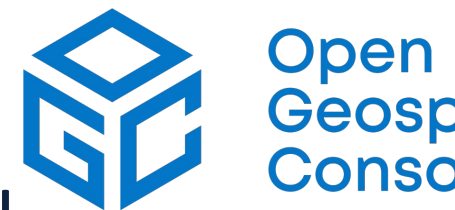

Geospatial Consortium

- 2021: GeoSPARQL 1.1 presentation at GeoLD2021 (official publication: 2024)
- Ontology, data types, query functions

#### **Combining geodata in the graph**

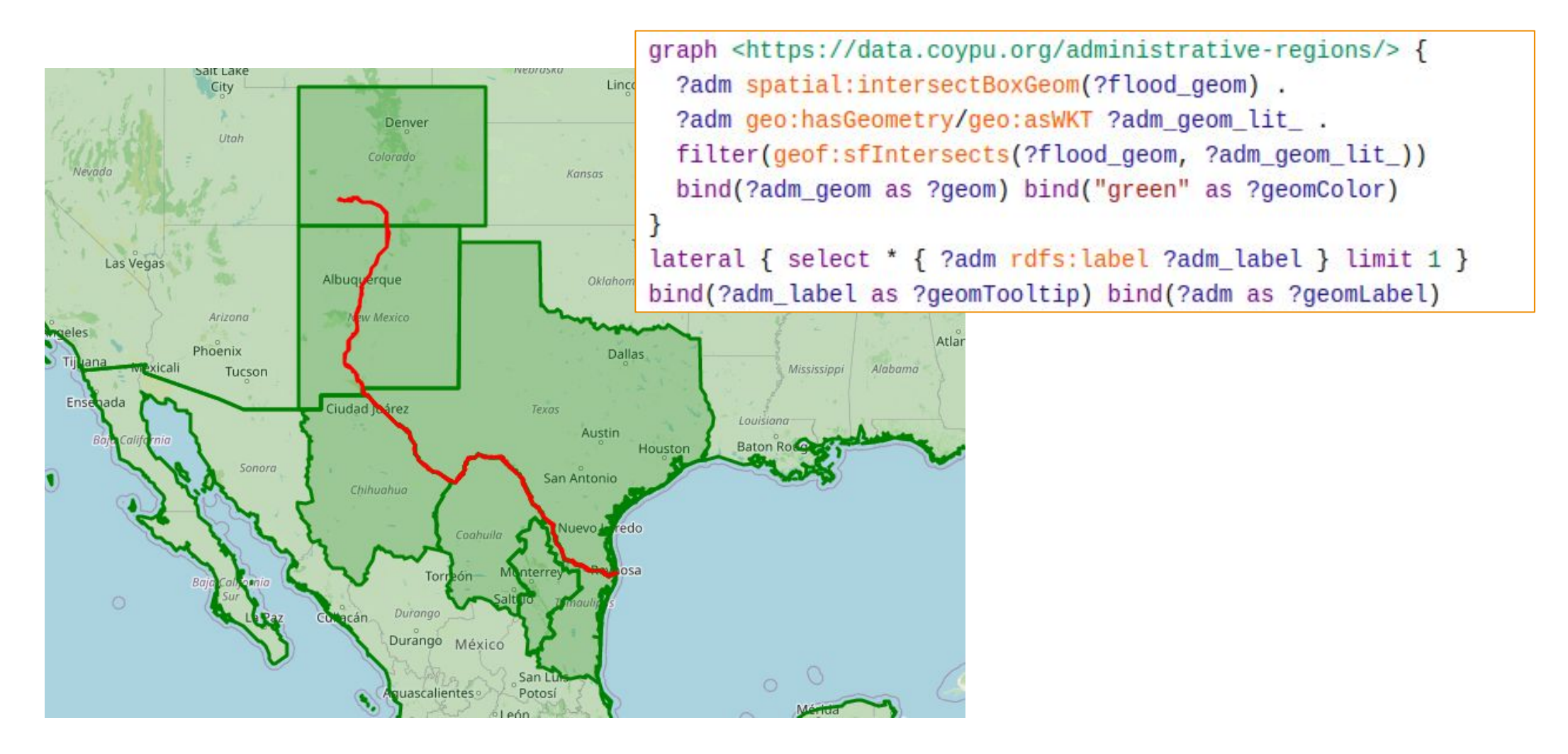

5

#### **Mapping data using JSONL + GeoSPARQL**

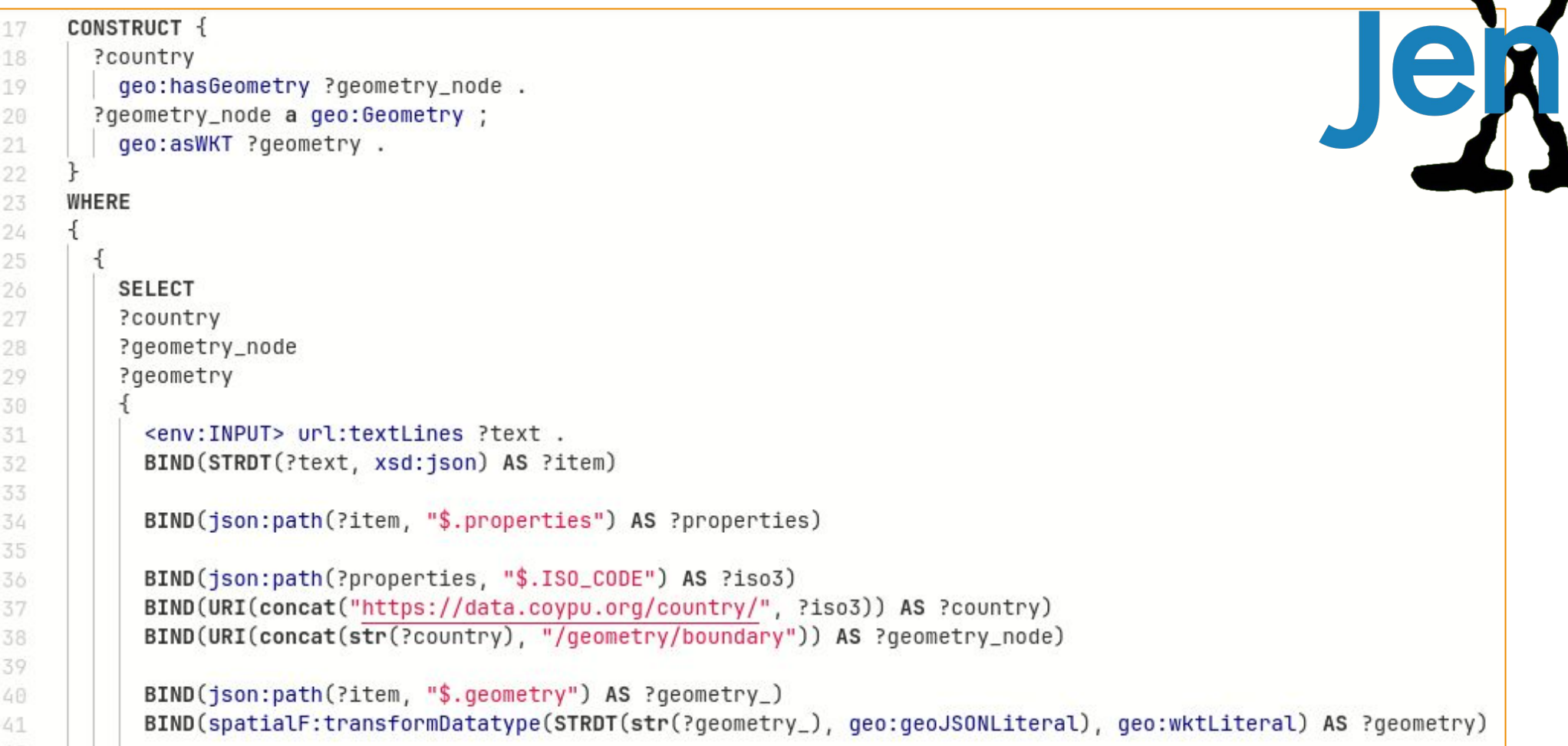

6

#### **Overview**

- Overview of new functions in GeoSPARQL 1.1, and current status in Apache Jena
- Extension modules for Jena ARQ (query engine)
- Extension module for Jena Fuseki (SPARQL server)
- Patches to Jena
- Plan to contribute parts of the extensions directly to Jena

### **Functions implementation overview**

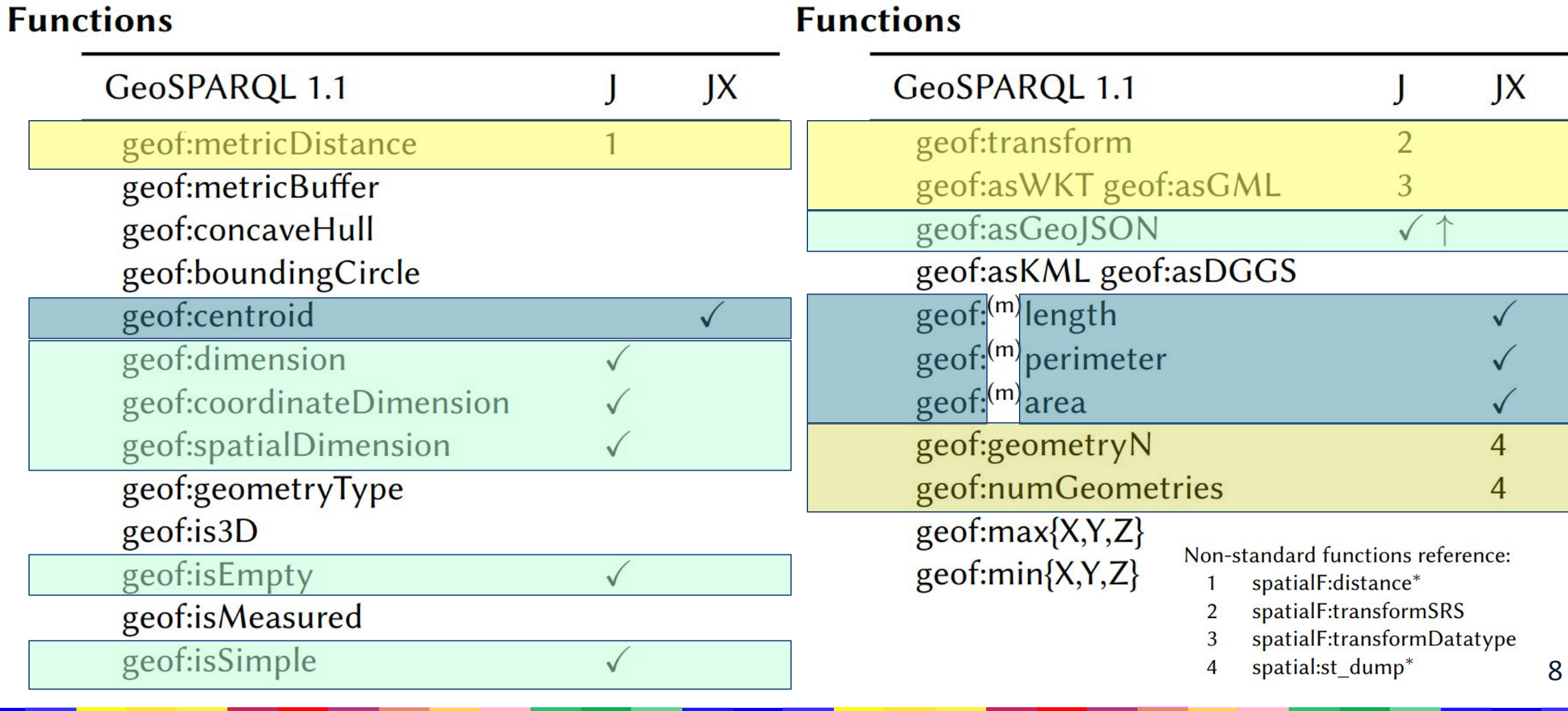

#### **Functions implementation overview**

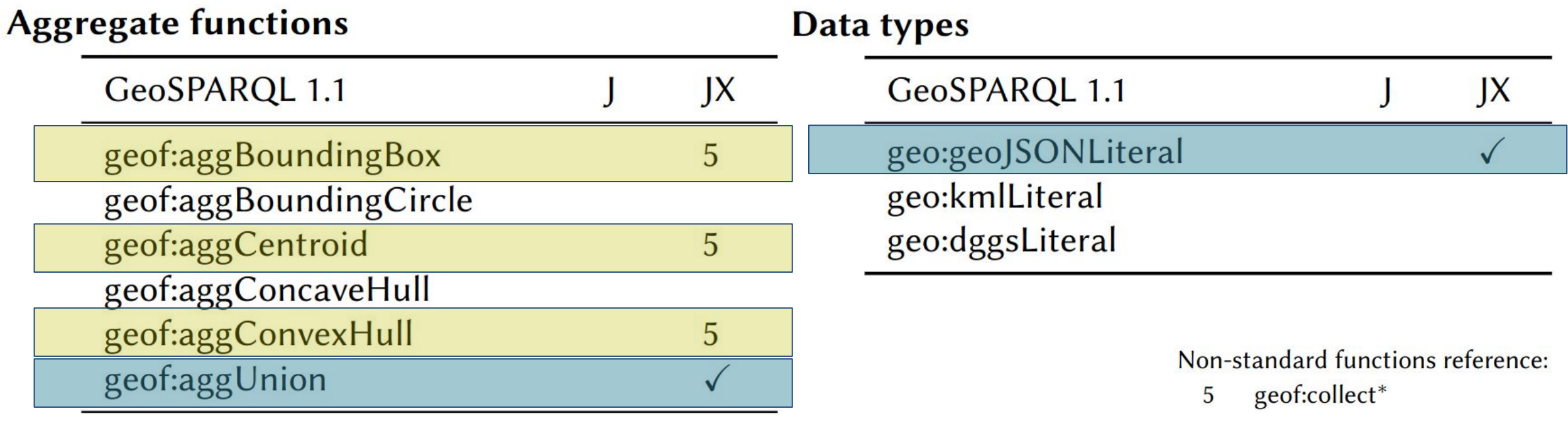

#### **Additional non-standard functions**

- **create new objects:** spatialF:convertLatLon[J], geof:makeLine[JX], spatialF:convertLatLonBox[J]
- **simplify polygons:** geof:simplifyDp[JX], geof:simplifyVw[JX]
- create collection: geof:collect[JX]
- destructure collection / multipolygon: spatial:st\_dump[JX]
- **lat/lon accessors:** geof:lat[JX], geof:lon[JX]
- manual geo-index lookup: spatial:intersectBoxGeom[J], spatial:withinBoxGeom[J], spatial:withinCircleGeom[J], spatial:withinBoxMultipolygonGeom[JX]

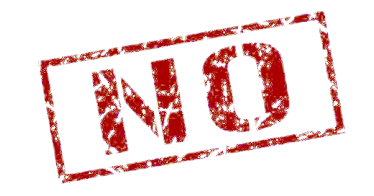

#### **H3 grid functions (based on H3 API)**

- geof:h3CellIdToGeom (?cellId) -> ?geometry
- geof:h3CellIdToParent (?cellId, ?resolution) -> ?parentId
- geof:h3CellResolution (?cellId) -> ?resolution
- geof:h3GridDistance (?cellId1, ?cellId2) -> ?distanceInCells
- geof:h3IsValidCell (?cellId) -> yes/no
- geof:h3LongLatAsCellId (?long, ?lat, ?resolution) -> ?cellId
- SELECT (geof:h3ToGeom (?cellId) AS ?geom)
- ?childId geo:h3\_cellIdToChildren (?cellId ?resolution)
- ?cellId geo:h3 geometryToCellIds (?geometry ?resolution ?fullCover)
- ?cellId geo:h3\_gridDisk (?centerCellId ?ringSize)

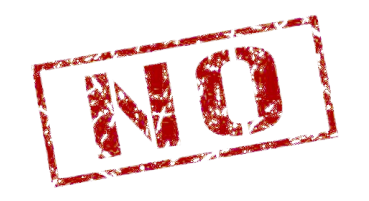

#### **Issue of non-metric buffering**

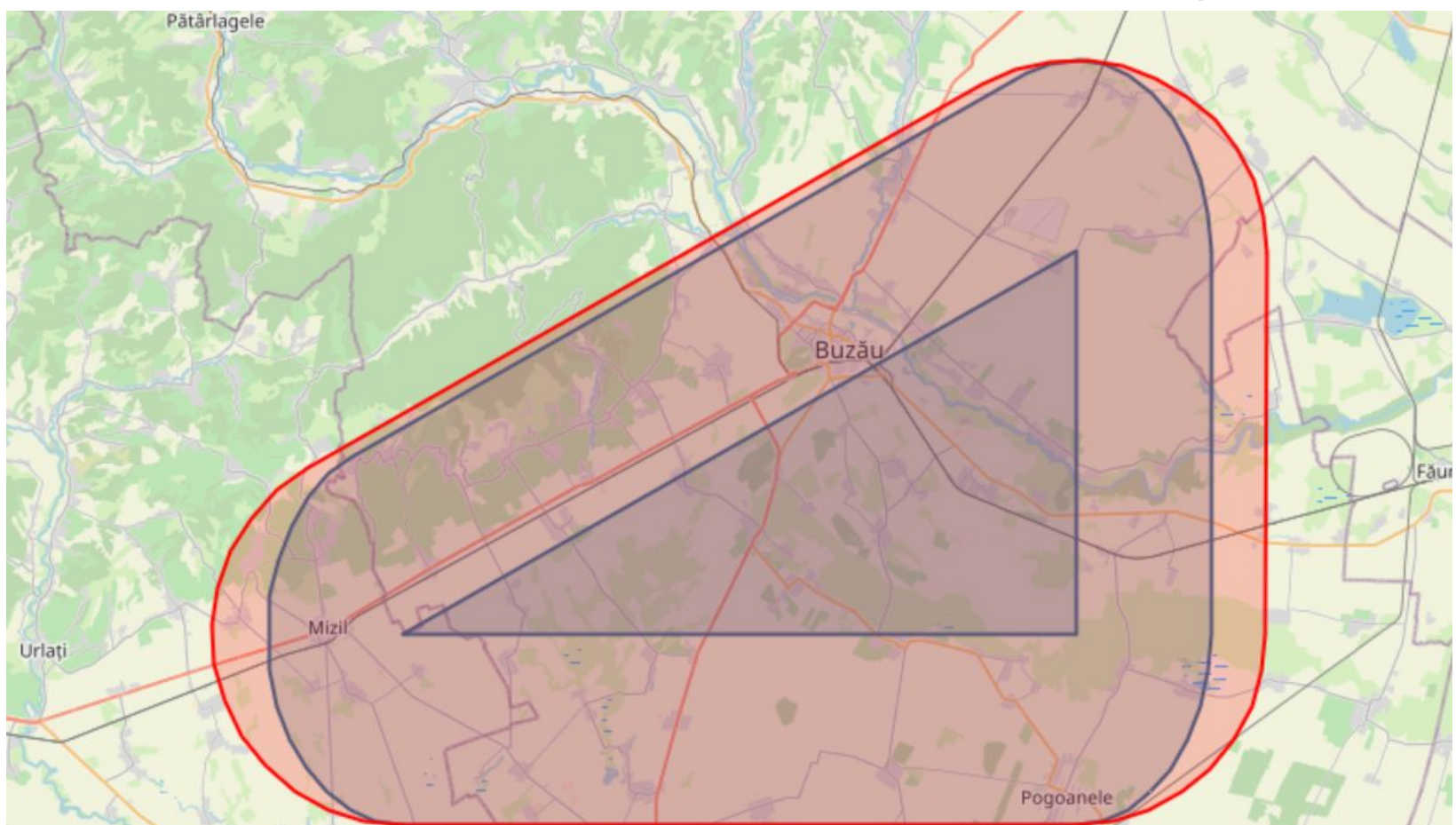

 BIND(geof:transform(?geo, <http://www.opengis.net/def/crs/EPSG/0/3844>) AS ?metricGeo) BIND(geof:buffer(?metricGeo, 11113.9, uom:metre) AS ?metricBuffered) BIND(geof:transform(?metricBuffered, <http://www.opengis.net/def/crs/OGC/1.3/CRS84>) AS ?geoBufferedCrs84)

#### **LineMerge on OSM**

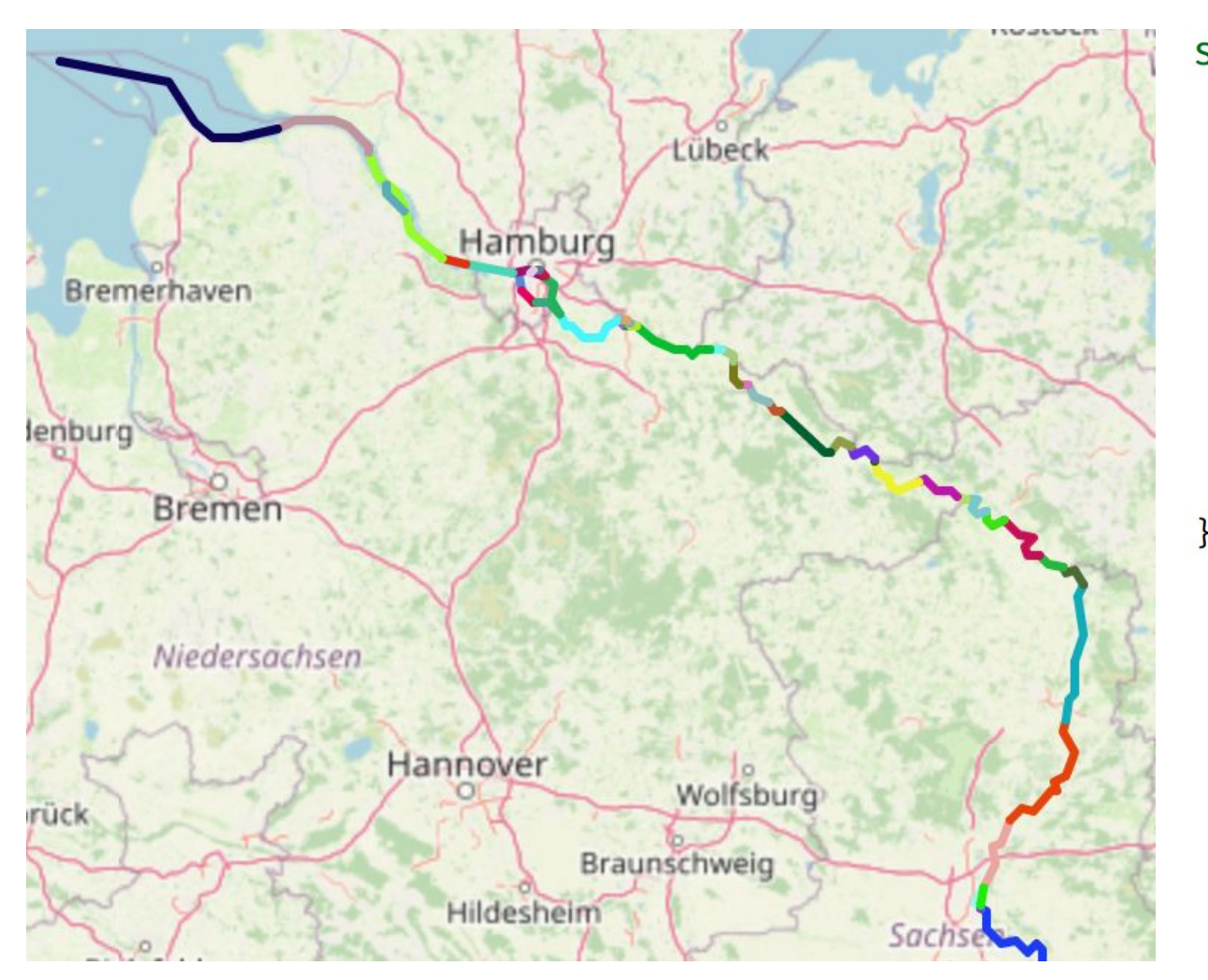

#### **SELECT**

- ## currently implemented: (geof:lineMerge(geof:collect(?wayGeom)) AS ?riverGeom) ## possible standards suggestion? (geof:aggConcatLines(?wayGeom) AS ?riverGeom) WHERE { ?s a osm:relation ;
	- osmkey:name "Elbe" ;
	- osmrel:member/osm:id ?m .
	- ?m geo:hasGeometry/geo:asWKT ?wayGeom .

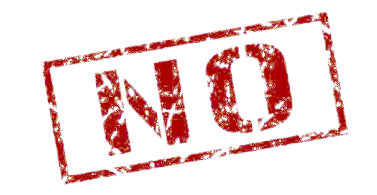

#### **Transport routes to H3 cells**

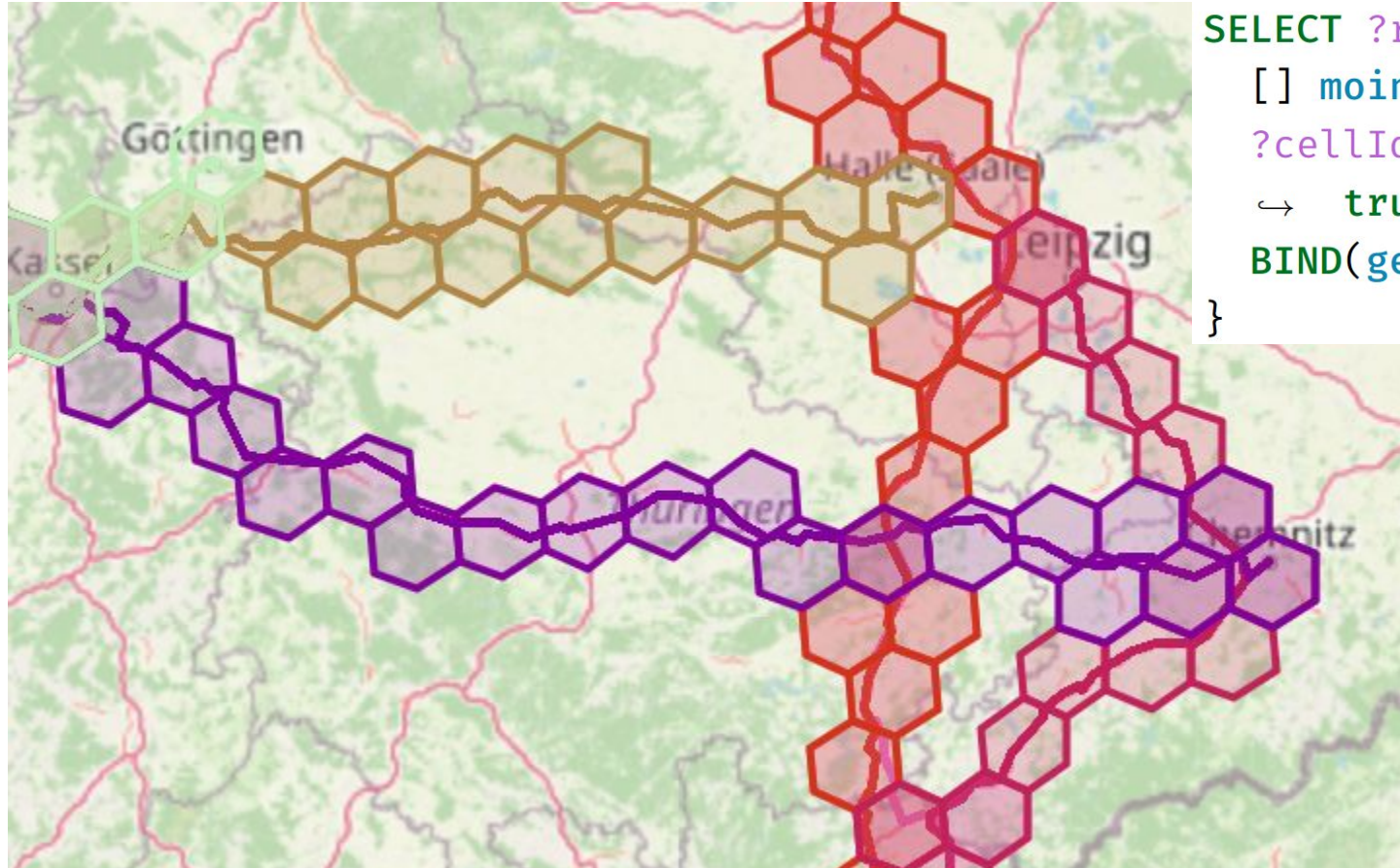

SELECT ?routeLineString ?cellGeom { [] moino: route ? routeLineString . ?cellId geo:h3\_geometryToCellIds(?routeLineString 5  $\leftrightarrow$  true) BIND(geof:h3CellIdToGeom(?cellId) AS ?cellGeom)

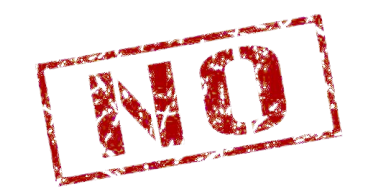

#### **Query of named graphs performance**

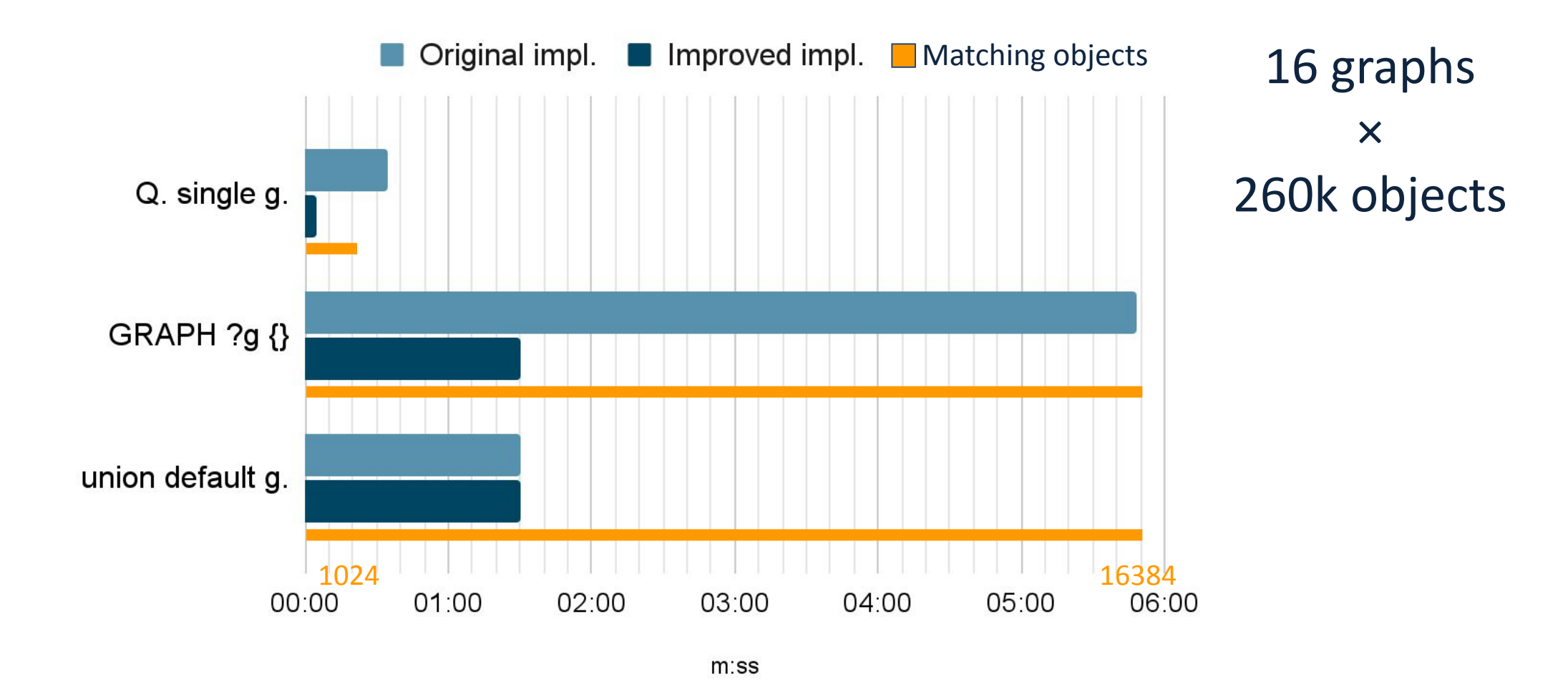

#### **Index loading performance**

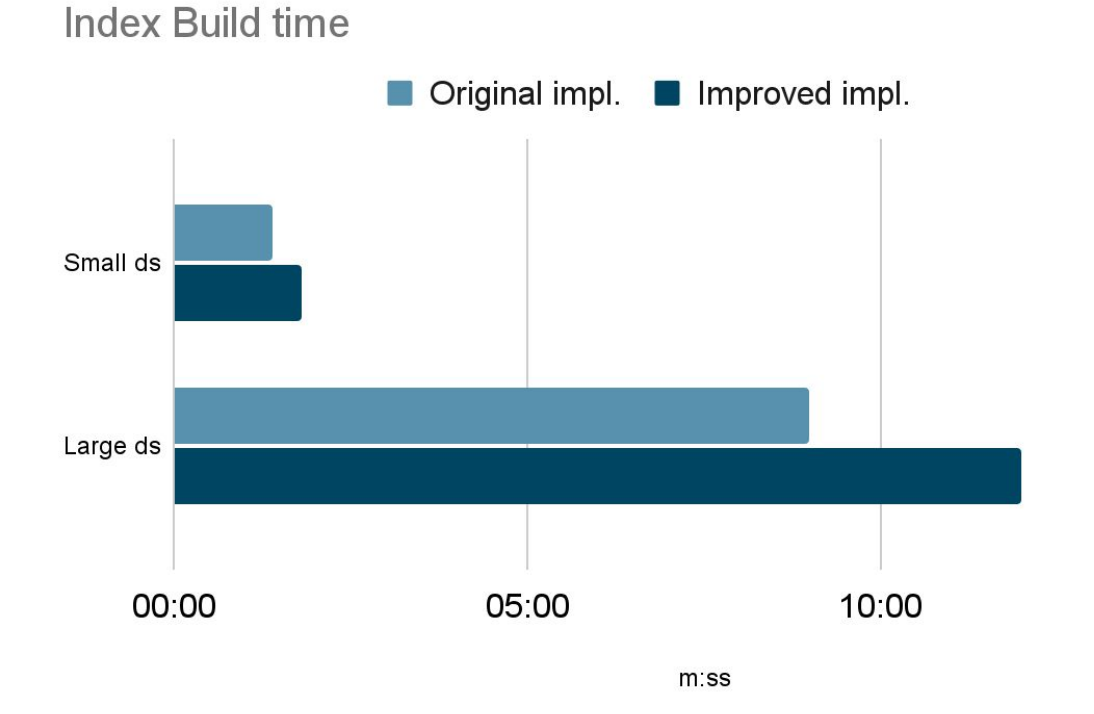

■ Original impl. ■ Improved impl. Small ds Large ds 00.00 01.00 02:00

 $m$ :ss

#### Small ds: 260k simple polygons Large ds: 1 mio. simple polygons

Index load time

#### **Inline Javascript for API transformations**

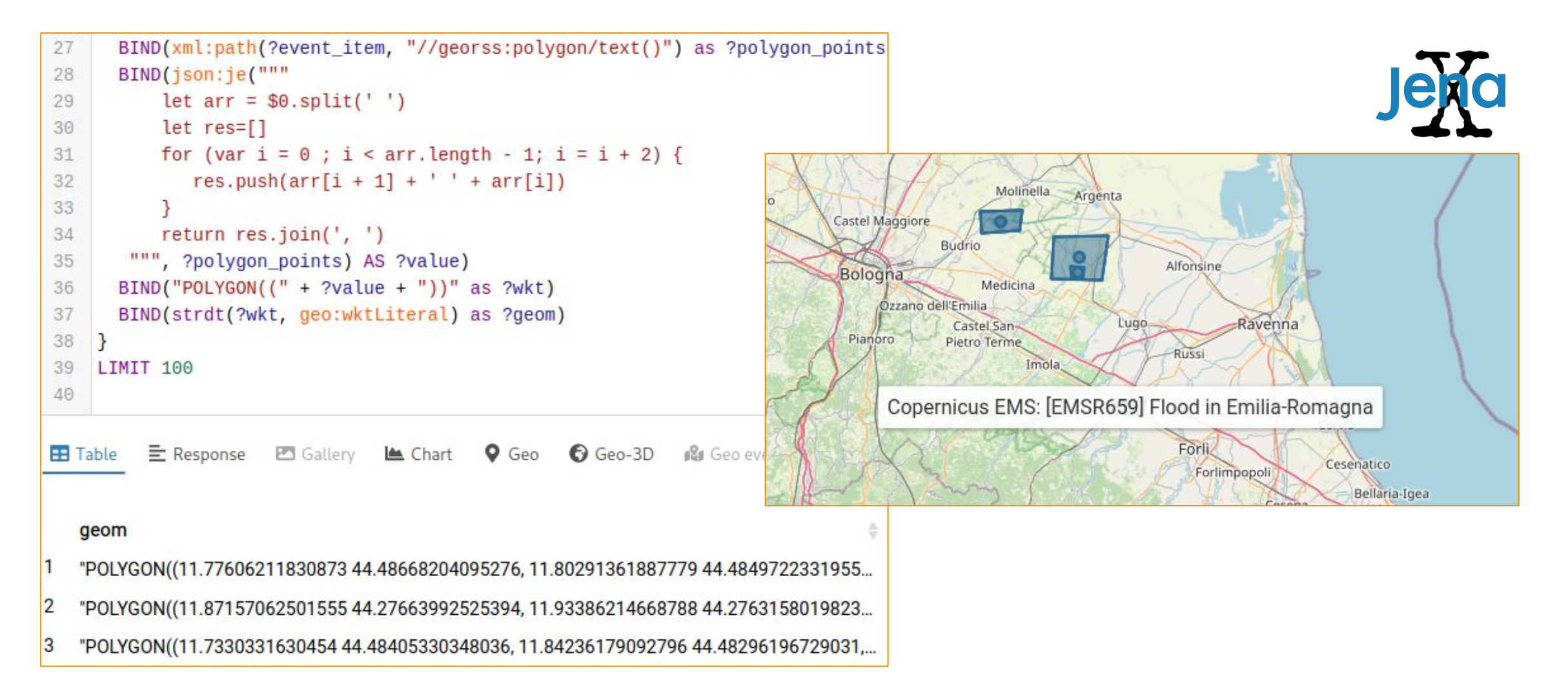

#### **Next steps**

- Implement/align/evaluate DGGS + H3
- Work on upstreaming changes
- Research local CRS ⇔ differences in calculation of area and length arise (euclidean vs. on ellipsoid)

#### **Links**

- Apache Jena: <https://jena.apache.org/> Changes: <https://github.com/AKSW/jena/tree/coypu>
- Online geo-index module for Apache Jena Fuseki: [https://github.com/AKSW/fuseki-mods/tree/adaptions/jena-f](https://github.com/AKSW/fuseki-mods/tree/adaptions/jena-fmod-geosparql) [mod-geosparql](https://github.com/AKSW/fuseki-mods/tree/adaptions/jena-fmod-geosparql)
- JenaX extension module: <https://github.com/Scaseco/jenax>
- Demo endpoint: <https://geosparql.aksw.org/>

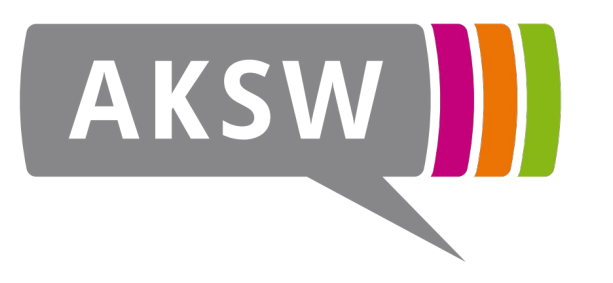

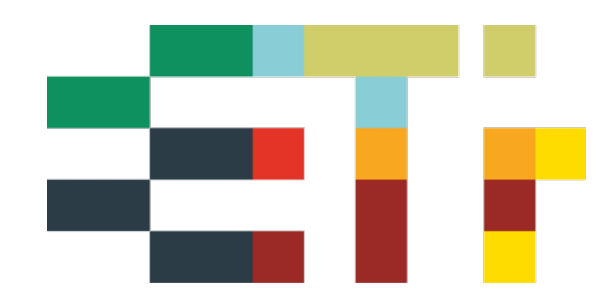

**Thanks**

# **Questions?**

Simon Bin sbin@informatik.uni-leipzig.de

Supported by

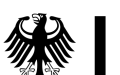

**Federal Ministry** for Economic Affairs and Climate Action

绿

**Federal Ministry** for Digital and Transport GA No. 01MK21007A GA No. 9F2266A